#### BIRPARA COLLEGE BIRPARA :: ALIPURDUAR

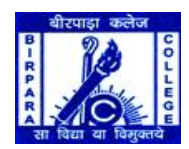

Our Website Address :www.birparacollege.org Our e-mail Address :birparacollege@gmail.com

# **HISTORY**

**Birpara College** took roots from the dream of the local population for an institution of higher education in an area that lies close to the international border and is home to people from different social and linguistic groups. Founded in 1986, it began its journey as a Commerce college. It was granted permanent affiliation to the University of North Bengal (NBU) from the 1991-92 academic session and enjoys UGC recognition under 12B and 2(f) since 1993. General courses in the Humanities were added to the curriculum later. Today Birpara College also offers a number of Honours courses both in Commerce and the Humanities. The Bhutan foothills provide a magnificent backdrop to a spacious campus fitted with many facilities for the students. The motto of the college is "Sa VidyaJaBimuktaye" ("Education is that which emancipates people").

### **ADMISSION TO UG COURSES**

Admission of students shall begin as soon as the results of Higher Secondary or equivalent examinations are declared. Candidates are to apply in the prescribed form, which can be downloaded from the college website www.birparacollege.org. Students can seek admission to the following courses:

#### 1. B.A. (General):

Elective subjects offered: *Bengali*, *Economics*, *Education, English, Geography, Hindi, History, Nepali, Political Science*, and *Sociology*.

#### 2. B.A. (Honours):

Subjects offered: *Bengali, Geography, History, Nepali*, and *Sociology*.

3. B.Com. (General) 4. B.Com. (Honours)

A student may be admitted to B.A./B.Com. three years Degree Course (Honours/General) after passing the Higher Secondary Examination conducted by the West Bengal Council of Higher Secondary Education (WBCHSE) or examinations conducted by Indian School Certificate (ISC) or Central Board of Secondary Education (CBSE) or any other Board recognised as equivalent provided he/she passed in at least four subjects with English as Compulsory Subject, excluding Environmental Studies/Environmental Science/Environmental Education.

All students of Higher Secondary (Vocational) Course  $(X+2$  levels) shall be treated as equivalent with the course curriculum and syllabus of the West Bengal Council of Higher Secondary Education (WBCHSE) w.e.f. the session 2009-10. Such students shall be admitted only in 1st Year General Course of B.A./B.Com.

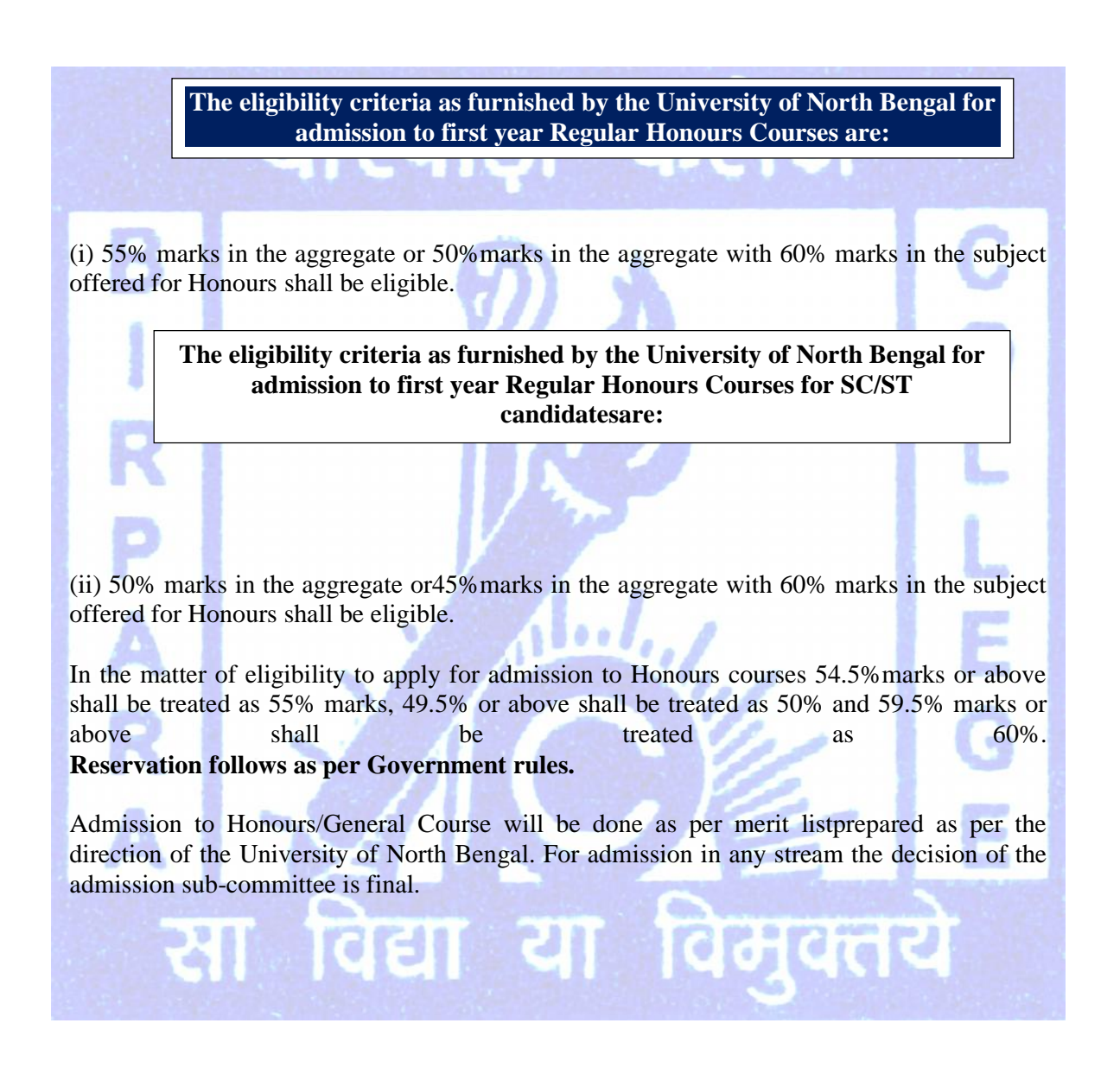

#### **Arts & Commerce are thought. The subjects which students can take up in various streams are mentioned below.**

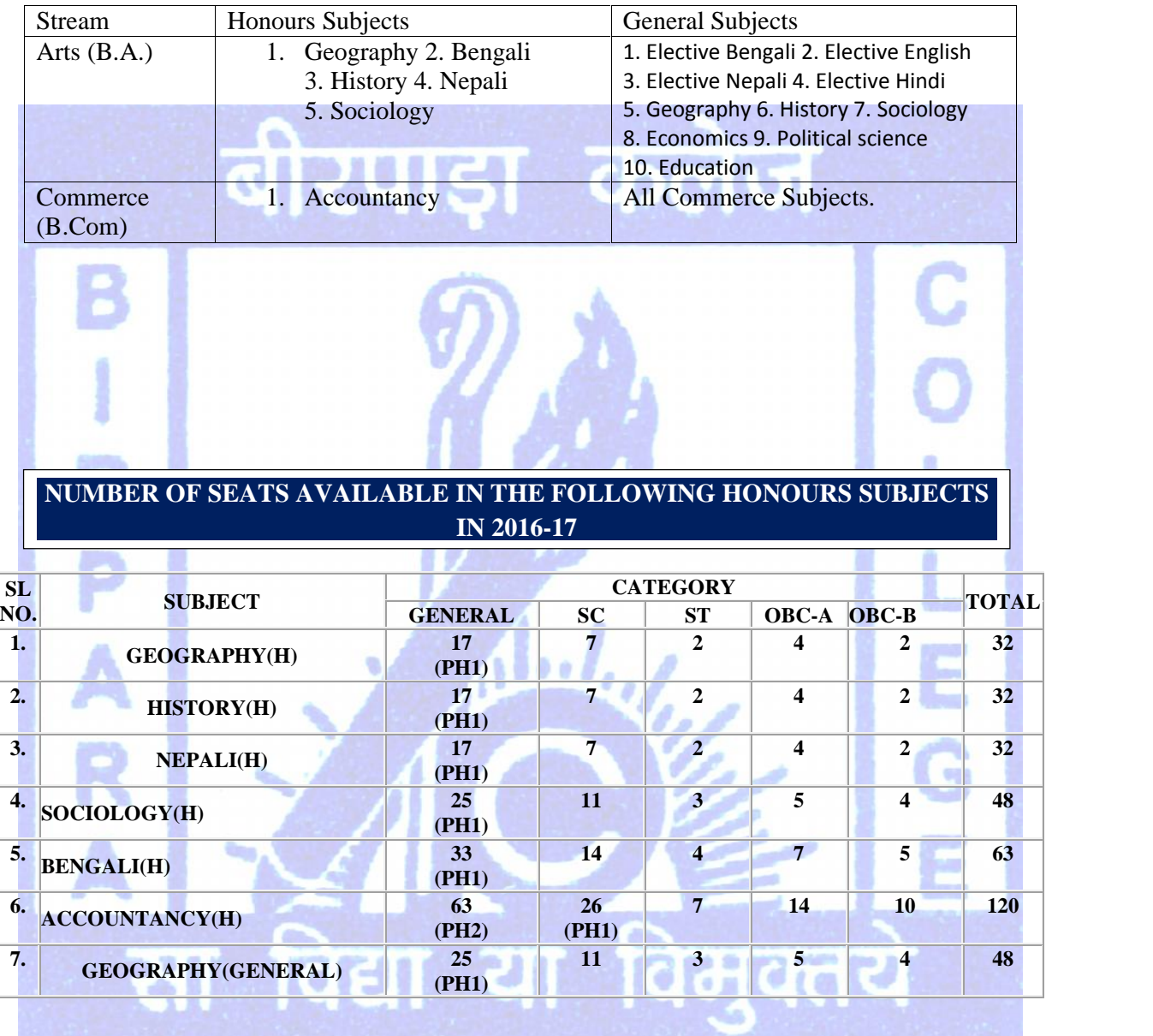

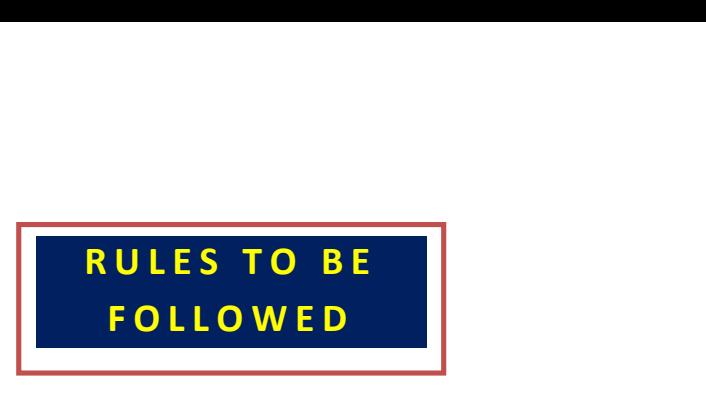

1. Candidates must read the prospectus before filling up Admission Registration Forms.

2. Before applying Online, the candidates must possess the scanned images as below:- Passport size photograph in JPG format of minimum 4kb to 200 kb.

3. The candidate must submit a valid mobile number.

4. Before submitting the application, candidate must confirm their date of birth, mobile number and image

5. After submitting the valid mobile number, no complaint will be entertained by the college related to lost of mobile or sim card etc.

6. The candidate will receive the confirmation of submission of registration or provisional admission within 24 hrs. of fee submission and they can also view . payment status by login into the website

7. A candidate can edit their application form excluding date of birth,mobile Numberand imageduring period of submission of application form (27.05.16 to 05.06.16 up to 12 pm). After the last date of registration,no editing or modification will be allowed

8. If any information of student is found wrong at the time of physical verification, his/her admission will be cancelled.

10. At the time of physical verification candidate mustbring print copy of application Form, Bank challan (offline payment) and all relevant documents of online application and original copies of all certificates, marksheetsand testimonials.

11.Regarding SC/ST/OBC-A/OBC-B reservation, only certificate from SDO will be accepted (as per Govt. norms).

13. A candidate can submit one application of ThreeHonours subjects by paying Rs100 (admission registration fee).

14. For admission to General course, separate application has to submit.

15. Application for Honours subjects will not be considered as application for General course and vice-versa

16.The published schedule of Admission is tentativeand subject to change.

17.Candidates seeking admission must visit College website regularly and SMS alerts in their registeredmobile no.

18.Candidate must be present himself/herself physically on the date(s) of physical verification in the college premise with all testimonials.

19 Fees can be deposited to any branch of State Bank of India.

20.Fees once deposited cannot be refunded under any circumstances.

21.All information regarding eligibility criteria, fee structure etc.

are mentionedin the prospectus.

22. No candidate will be allowed to take any subject asHonours and General if he/she fails inthat subjectat H.S. level.

23. No candidate will be allowed to apply in any courses who passed before 2014 of H.S. of equivalent Examination.

## **Students will be admitted through on line system (E-Counselling mode) in this academic session (2016-17). The following steps/rules to be followed strictly for applying to any course and for admission.**

# **STEPS FOR SUBMISSION OF ONLINE<br>APPLICATION FORM & ONLINE ADMISSION A P R P A R A T A T A T A T A P P LICATION FORM & ONLINE ADMISSION**

## **Step1:**

Candidate seeking admission in Birpara College must apply online only on the Birparacollege website: www.birparacollege.org

### **Step2:**

In Birpara College website candidate seeking admission should click on the "Online Admission"button and the online admission page will be opened. Then click "Apply Honours" or "Apply General". Form will Open..

.

#### **Step3**

Fill up all required information carefully, at the time of Physical verification if found any data/information given by you wrong, then your candidature will treated as cancel & the Admission Fees deposited by you also be forfeited. After filling up the form (Personal Part, Academic Part & Application Part), the candidate will receive a username and password through registered mobile number. Incomplete form will not be accepted. After successful submission of the form, candidate will get payment option online payment and offline payment mode.

### **Step4:**

In online payment, candidate can pay through debit card, credit card and net banking. In offline procedure candidate should pay through offline generated challan to nearest branch of State Bank of India.

# **Step5:**

Candidate who are successfully registered and paid registration fee will only be considered in selection process. Candidates whose names are in merit list will be gone through an automated E-counseling process. Candidates those who are selected will be informed through message sent on their registered mobile number. Thenames of selected candidates, eligible for admission willalso be displayed in the college website phase wise.

### **Step6:**

After receiving the message and/or after publication of such list of student of selected candidates inthe college website, candidates have to pay their provisional admission fees again through the username and password followed by the same online or offline procedure.

# **Step7**

Then lastly, the candidates have to be present on the date(s) which is either messaged to the registered mobile number or will be displayed on the college website or both for verification of their documents.

**:**

**DOCUMENTS TO BE SUBMITTED AT THE TIME OF PHYSICAL VERIFICATION**

- 1. Age proof Sertificate
- 2. Mark sheet of H.S or Equivalent Examination.
- 3. Caste Certificate.
- 4. Migration Certificate (For other than W.B.C.H.S.E)
- 5. Admission Cancelation Certificate (if already taken admission in any college)
- 6. Application Form (Signed both the applicant &Gardian)

After Verification the money receipt will issued to a admitted candidate.

# **FOR ANY INFORMATION YOU MAY CONTACT WITH 9474627443**

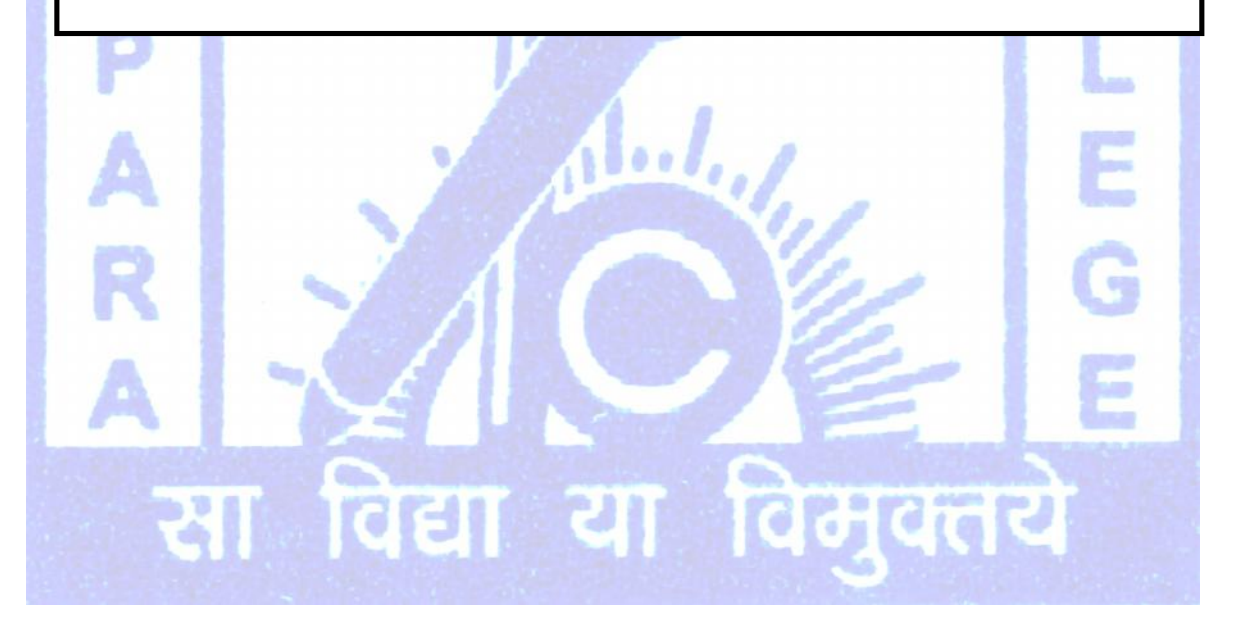

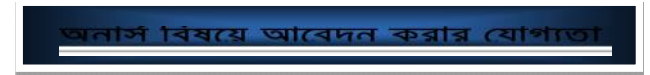

**( ) ৫৫% অথবা ( ) ৫০%** % নম্বর পেয়েছে তারাই অনার্স কোর্সে ভাতঁর জন্য আবেদন করতে পারবে।SC এ<sup>হ</sup> ST

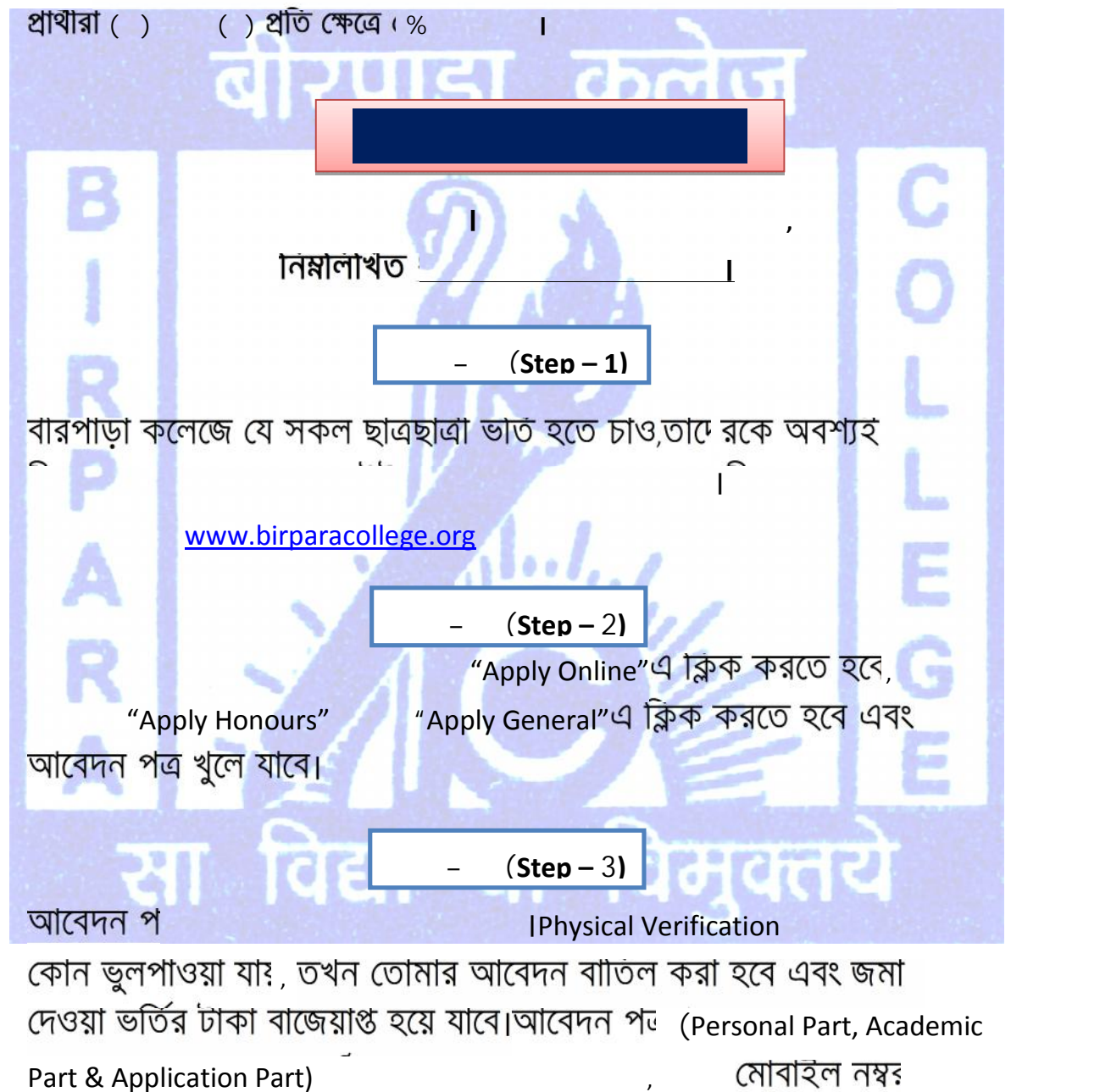

অবশ্যই দিতে হবে। (Submit) করলে পেমেন্ট অপশন (Payment Option) IOnline Payment এ ডৌবট কাং, ক্ৰেডিট কাৰ্ড বা নেট ব্যাঙ্কি এর

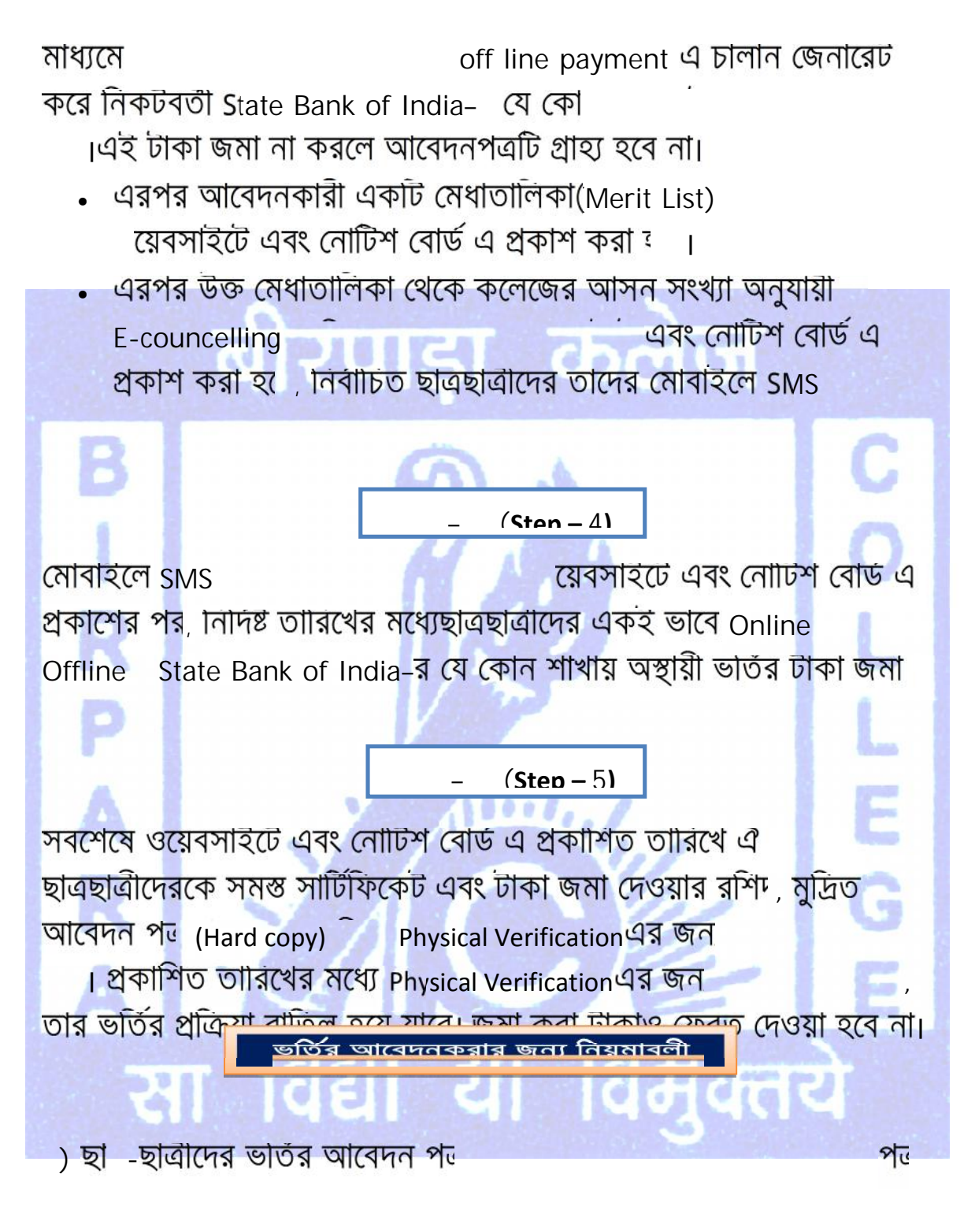

- ) অনলাইনে আবেদন করার জন্য ছ -ছাত্রাকে তার নিজের ৪ কোব থেবে কেবি jpgফরম্যাটে একটি রাঙ্গিন ছবি তুলে রাখতে হবে।
- ) ছা -ছাত্রীদের আবেদন পত্র পূরন করার সময় একটি বৈধ মোবাইল নাম্বার

) আবেদন পত্ৰ জ<sup>ন</sup> (Submit)দেবার আগে তাদের জন্ম তারিখ, মোবাহল নাম্বার এবং ছবি নিশ্চিত করতে হবে।

) (Submit) েমাবাইল বা হারানোর কোন অভিযোগ গ্রহণ করা হবে না।

) কেবল S.D.O. Certificate S.T/S.C/OBC-A/OBC-Bএর বৈধ Certificate হিসাবে গন্য হবে। S.D.O. বাদে অন্য কোন আধিকারিকের/ জনপ্রাতানাধদের সই করা শংসাপত্র অথবা S.D.O. যে acknowledgement রসিদ দেওয়া হয়, সেগুন S.T/S.C/OBC-A/OBC-B -বৈ<sup>ঃ</sup> Certificate বলে গণ্য হবে না  $S.D.O.$  Certificate নে? তারা তাদের আবেদন পত্রে S.T,S.C,OBC-A  $\bigcirc$  OBC-B s.D.O. Certificate না থাকা সত্ত্বেও যা S.T,S.C,OBC-A OBC-B লেখে তাহলে সংরাক্ষত তালিকায় তার নাম উঠতে পারে। তখন যাদ সে ভাতর ঢাকা Physical Verification (বৈ<sup>§</sup> Certificate দেখাতে

। নাম এবং ভাতর ঢাকা দ্বহ বাজেয়াপ্ত হয়ে যাবে।

সিঠকভােব

) উ - মাধ্যামিকে প্রাপ্ত নম্বর সাঠকভাবে আবেদন পত্রের নাির্দষ্ট জায়গায়

IPhysical Verification-র সময় কোন ভুল পাওয়া গেলে, । ) সাম্মানিক কোর্সে (Honours Course) একটি আবেদন পত্রে জন্য আবেদন করতে পারনে। সাম্মানিক কোর্সে (Honours Course) পত্ৰ কখনই সাধার<sup>ে</sup> (General) কোর্সের জন্য বিবোচত হবে না। একই (General) কোর্সের জন্য আবেদন পত্র কখনই সাম্মানিক কোর্সে (Honours Course) এর জন্য বিবেচিত হবে না। সাম্মানিক কোর্সে (Honours Course) (General) কোর্সের জন্য আলাদা আবেদন করতে হবে। ) যে বিষয়াটতে Honours<br>বিষয়াটি Elective হিসাবে নেওয়া যাবে না।

) (Geography) সাম্মানিক কোর্সে (Honours Course) কোন ছাত্রছাত্রীদে Elective Subject হিসাবে দেওয়া হবে না। ) সাহিত্য বিভাগের বিষয়গুলির মধ্যে যে কোন একাট Elective হিসাবে নেওয়া

। অর্থাৎ বাংলা, ক্রিন্ট, নেপালী এবং হিন্দি- যে কোন একাট Elective subject হিসাবে নেওয়া যেতে পারে।

) সাম্মানিক (Bengali Honours) এ আবেদনকারী কোন ছাত্রছাত্রী বাং নেপাল, ইংরাজী এবং হিন্দীকে ElectiveSubject  $\hat{\ }$ 

<u>- (Geography) বিষয়াট ভাতঁর সময়ে কাউকেই Elective Subject</u> । হসাবে দেওয়া হবে না। ভাৰ্তর পরে (Geography)Elective Subject হিসাবে নিতে ইচ্ছুক ছাত্রছাত্রীদের আবেদন করতে হবে।

Merit List করে ভূগোল দেওয়া হবে।

আেবদন করেত পারেব না।

যোগ্যতার শংসাপ

) উ - মাধ্যামকে ফেল করা কোন বিষয়, সাম্মান (Honours) বা জেনারেলে

) যাদ কোন ছা ছাত্ৰা আগে কোন কলেজে ভাত হয়ে থাকে, কলেজ থেকে ভর্তি বাতিলের শংসাপত্র অবশ্যই আনতে হবে।

ল কাউন্সিল অফ হায়ার সেকেন্ডারি এডুকেশন ছাড়া অন্য ) ওয়েস্ট কোন বোর্ড থেকে পাশ করা ছাত্রছাত্রী স্থানান্তরের প্রমাণপত্র (Migration Certificate) ভর্তির সময় দাখিল করতে হবে।

) চাৰিাত্ৰক শংসাপল অবশ্যই জমা দিতে হবে।

**Physical Verification<sup>43</sup>** 

 $+$  পরাক্ষা

নিম্ন লিখিত প্ৰমাণপত্ৰ গুলি Physical Verification এর নির্ধারিত দিনে ছাত্র-ছাত্ৰীদের অবশ্যই জমা দিতে হবে।

বয়সের প্রমান পত্র**া সা** তপশীল জািত / উপজািতর/ ও িব িস- মাহগ্ৰেশন সাাটীফকেট (অন্য বোডের ক্ষেত্রে) ) ভর্তি বাতিল সার্টিফিকেট (যদি অন্য কলেজে ভার্ল সার্তা সার্তা আবেদন পত্রের কণি ছোত্র এবং অভিভাবকের সই ক )

Physical Verification- **র পর ভা**তর রাসদ দেওয়া হবে, তখনহ একজন ছাত ছাৎত্ৰীর ভর্তির প্রক্রিয়া শেষ হবে।

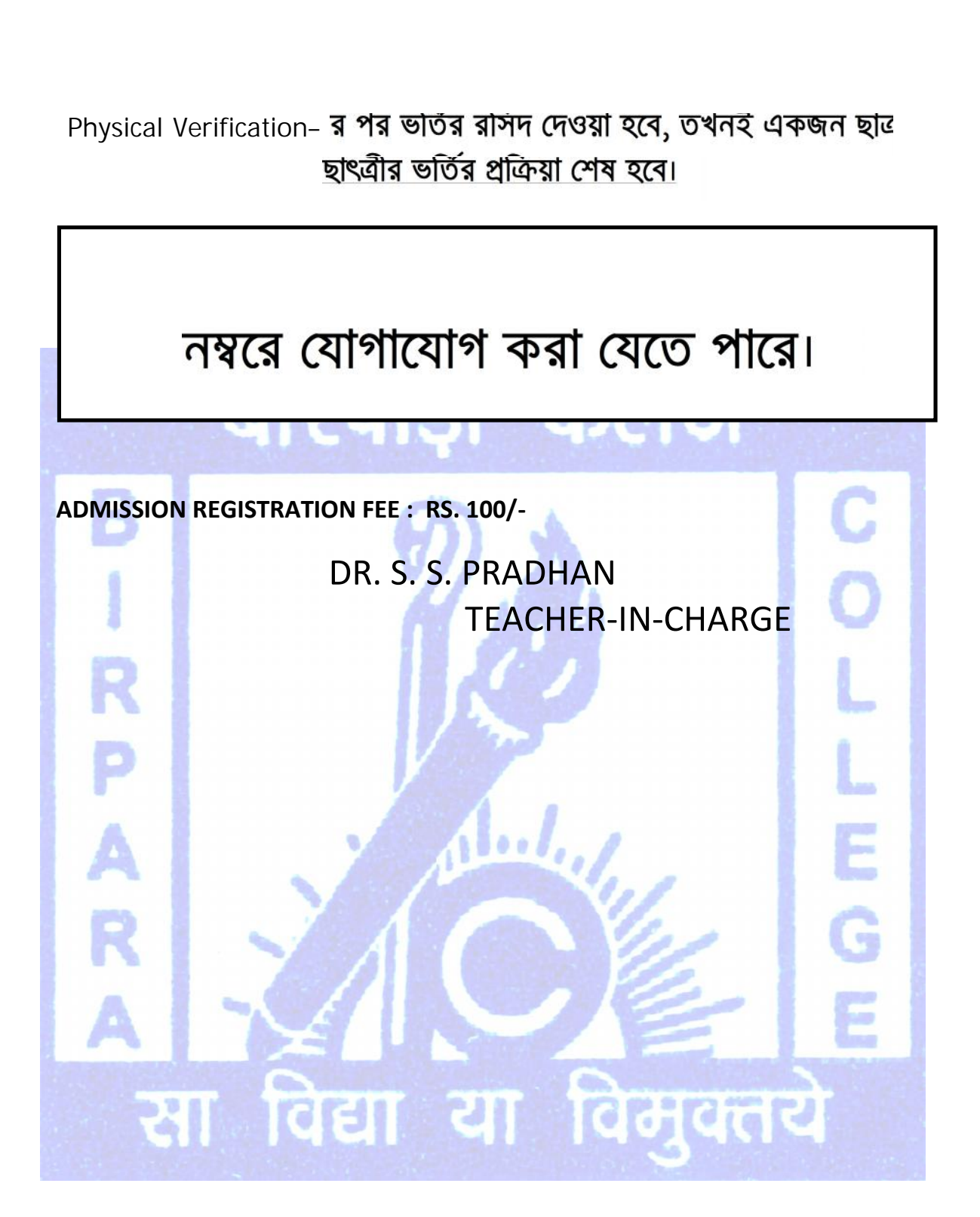